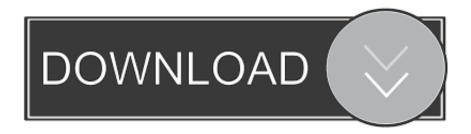

## Format Usb In Windows For Mac Guid

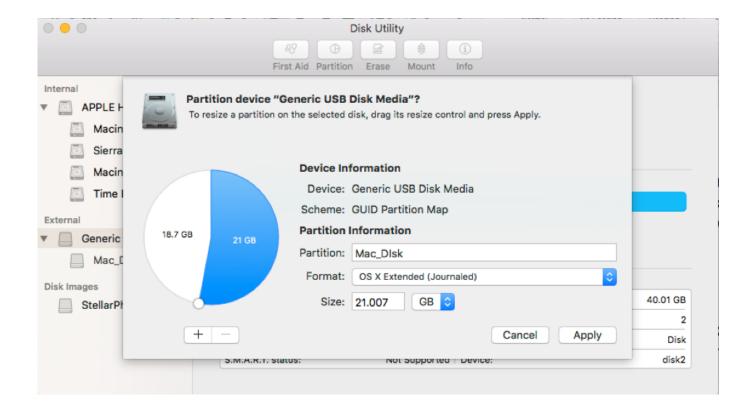

Format Usb In Windows For Mac Guid

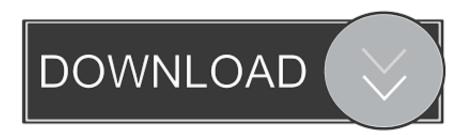

1/3

In the corner it says the driver didn't install correctly Format a Drive to Boot Intel Macs.. And it works with FireWire and USB 2 0 drives You don't need to worry about this with internal drives, either.

- 1. how to format guid partition on windows
- 2. windows 10 format guide
- 3. how to read guid partition on windows

UPDATED 12/2/18: If you're a Mac OS X user the time will come when your computer won't boot or a problem may arise where you can't take control of the device, and booting from an OS X installation media will be required.

## how to format guid partition on windows

how to format guid partition on windows, windows guid format, windows 10 format guide, how to guid partition, how to read guid partition on windows, does guid partition work windows, format guid windows, what is guid in windows, how to get windows guid Software To Play Mov Files On Mac

GUID is the default selection when you. However, if you find yourself on a scenario where your device (iMac, MacBook Pro, Air, Mac Pro or Mini) is not responding and you happen to have a Windows PC, then you can still be able to easily make a USB bootable installation media for your Mac OS X to reinstall the operating system using the Recovery Assistant. <u>Usb Tools For Mac</u>

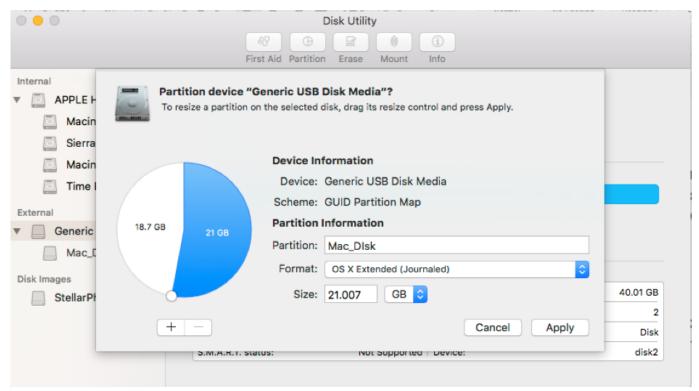

Office Space Sharing Agreement Template

## windows 10 format guide

Gratis .net Framework 3.5 Sp1 Offline Installer

I formatted my flash drive on a macbook as a GUID Now when I try and use it on a PC, I hear the beep sound but it doesn't show in My Computer.. This is why it's recommended that you make a Mac OS X bootable USB when your Mac is in working conditions. Download convert mp4 to 3gp

## how to read guid partition on windows

Can I Make A Copy For Mac 2015 With Desctop Accountant 2015

34bbb28f04 Download Quicktime 7 For Mac

34bbb28f04

**Ssh Tunnel 15.09** 

3/3